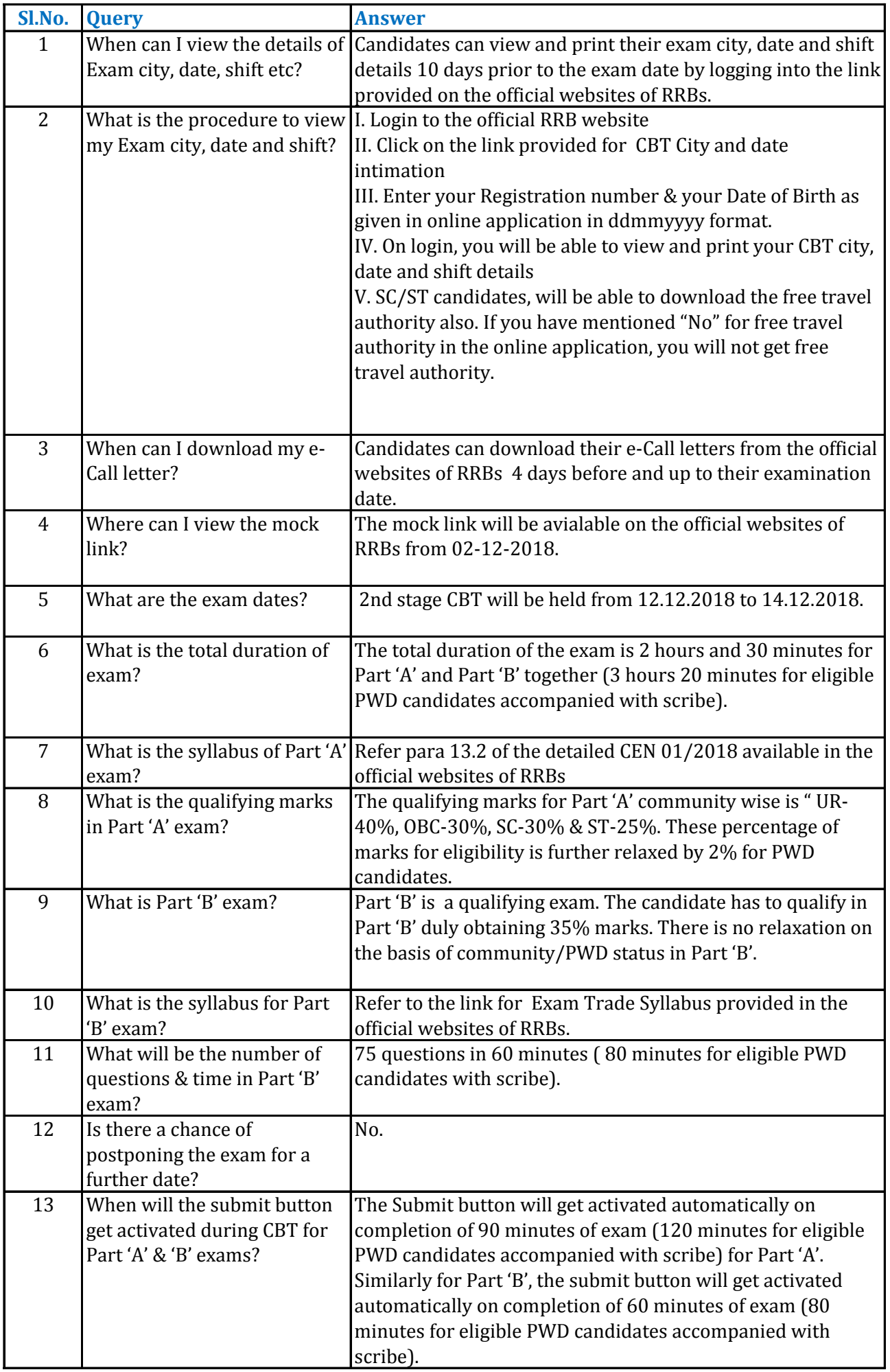

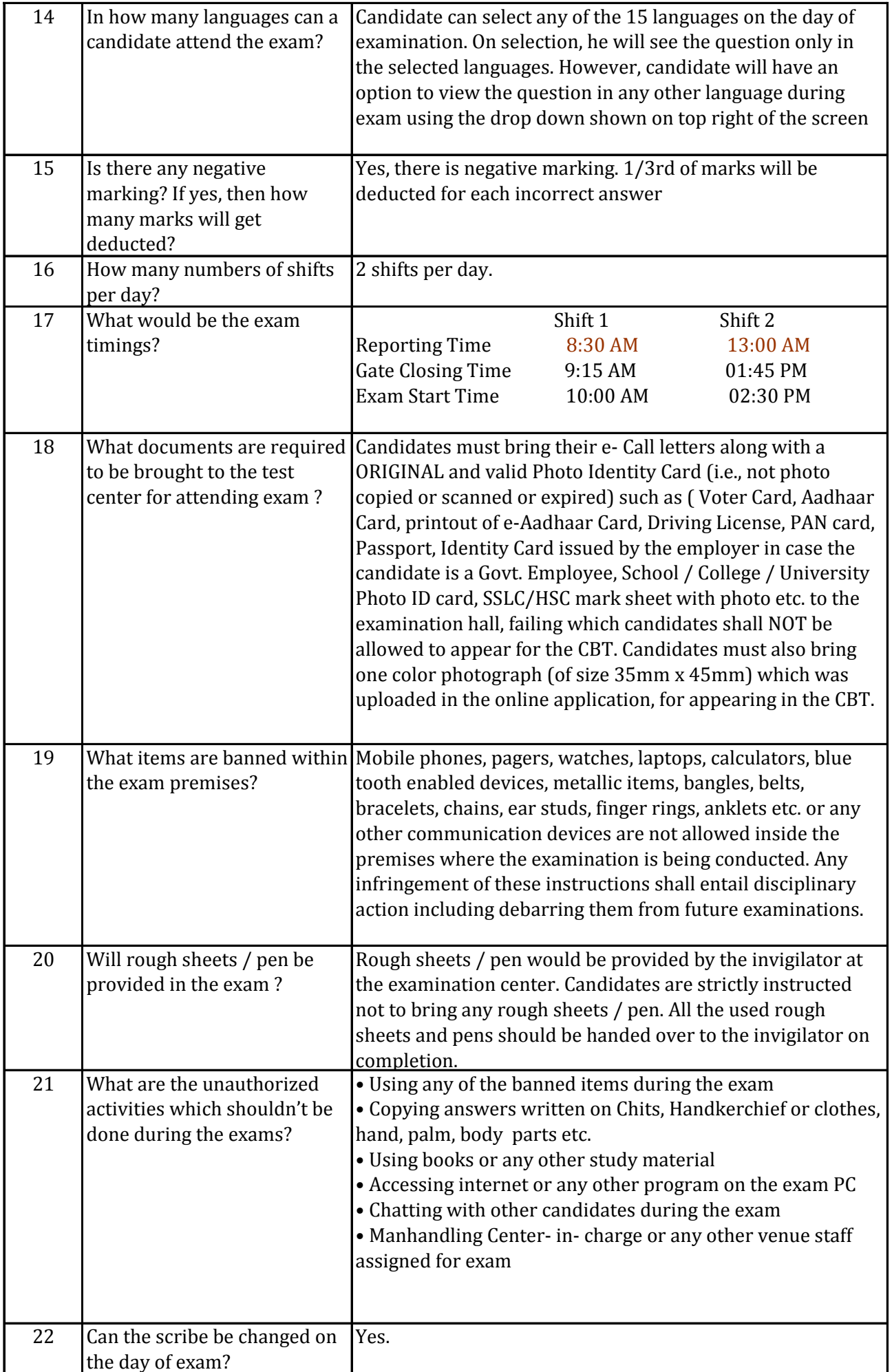

![](_page_2_Picture_76.jpeg)